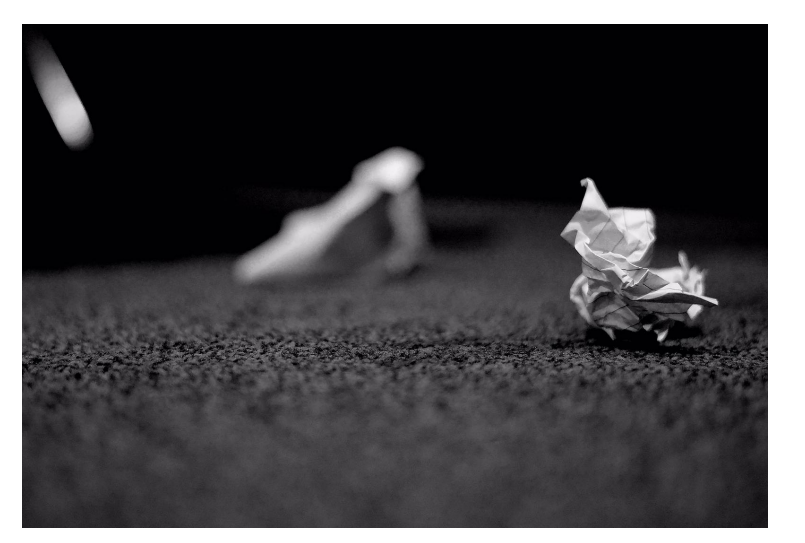

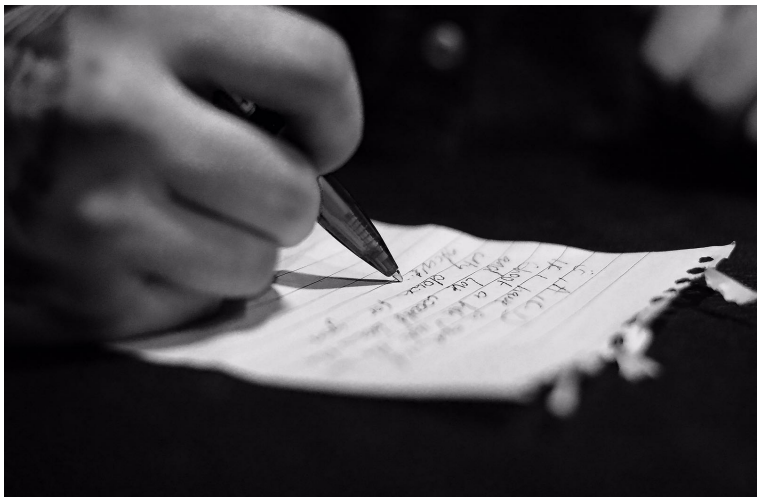

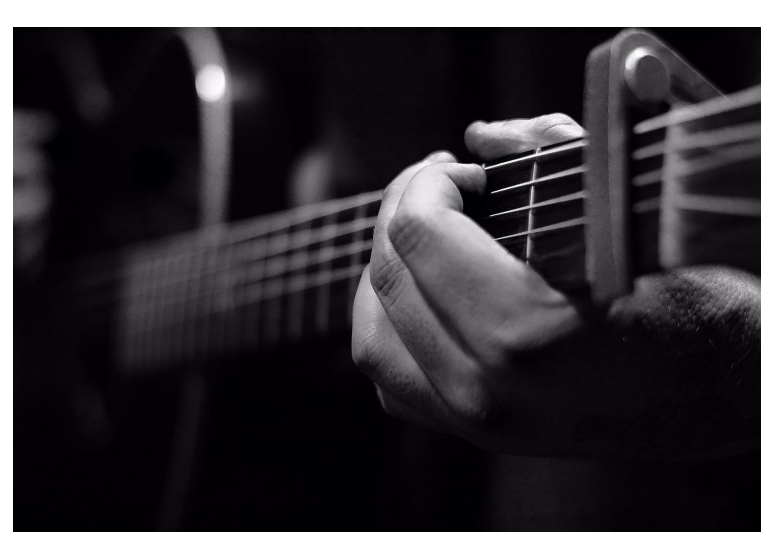

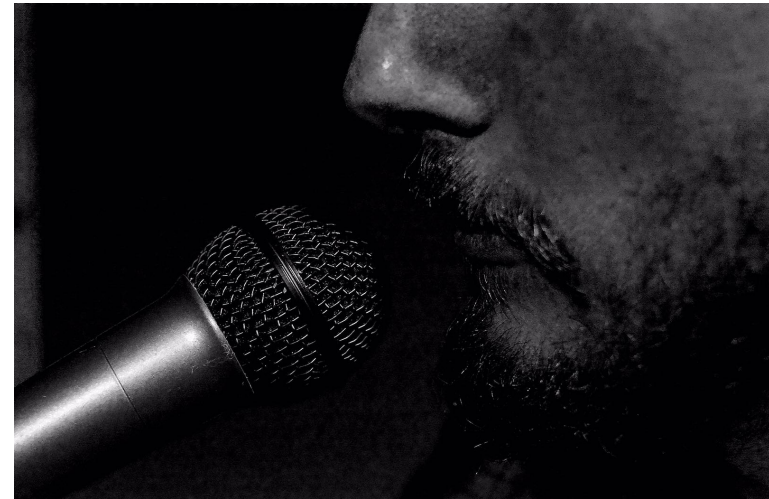

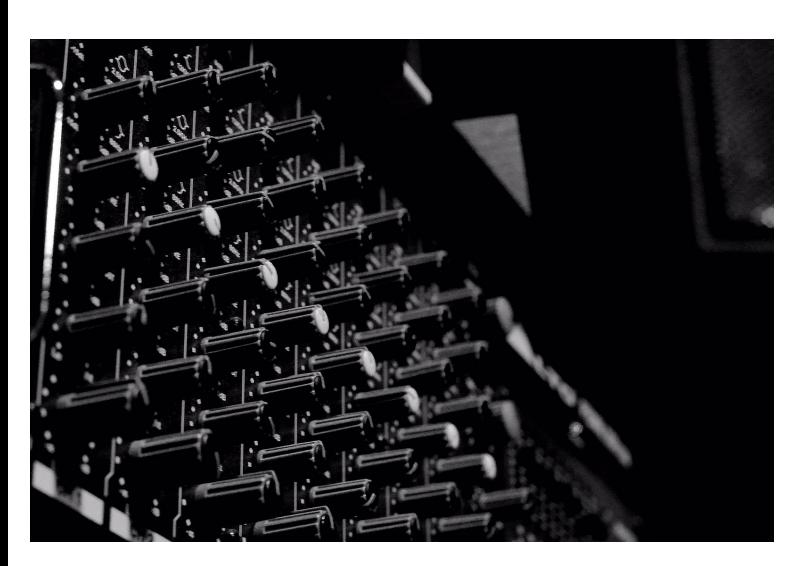

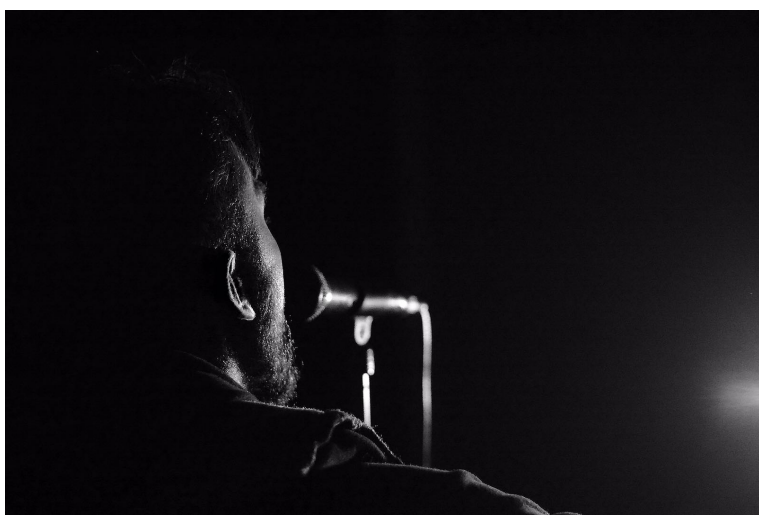

Sian Wilson

MPM554 Audio- Visual Music Journalism Photo Essay

## Appendices

(Technical processes/ treatments) I used a three tools in Photoshop to enhance the images. \*Converted the image to black and white (Enhance> Convert to black and white). \*Blur tool (Toolbox>Blur Tool>Select size>Select Strength>Apply to image) \*Adjusted the images sharpness

(Sources with contacts) keith@weststarstudio.com kratos\_training@live.com adamjohn@hotmail.co.uk

## Self Reflection

These six images narrate the process of creating a song, from the writing process to performing the finished piece on stage.

I chose to narrate this process because it isn't overly complex, this means I could make my story clear through my images whilst at the same time having a long enough process to use up six frames. I also had access to a rehearsal studio so the setting/equipment helped to further portray the image.

The first image narrates the method of song writing, having many attempts/ideas. This is a very minimal image, I threw the pieces of paper and left them as they fell to make the images appear more realistic. For the second image where the song is being written I wanted the pen to be at eye level so it was the main focus of the image. The next three images portray the music and the vocals being created, then the soundboard to show the track being completed. All these steps needed to be cohesive, therefore I made sure the lighting was similar in each image. I finished with a shot that was staged like a gig performance to show the completed song being played to an audience. For this image I purposely chose to stage the gig instead of taking the image at a real gig. The reasons for this were because firstly I wanted the same person in all the images so that the images flowed together the whole way through, and secondly it also allowed me to produce a more clear and concise image because I had many attempts to capture it and could change my camera settings. "Having the ability to record indefinitely opens up a lot of creative possibilities." (Kroll, 2015)

I chose to use a digital camera 'Nikon D7100' because I wanted high quality, high resolution images because my focus was on the details of the minimal objects in the frame so the focus was purely on what I was trying to portray. "using the macro lens and powerful zoom features, which will help in uncovering the beauty present in the universe at the micro level."(Street directory, 2016) Using a polaroid or film camera would create more grainy, lower quality images "There is no film stock that will allow you to shoot without any lights and still get noise-free results." (Kroll,2015) This would have fit better to a narrative like going to

a gig where it is more about the atmosphere where my narrative is more about the thought process and the emotion, time and effort that goes into it.

I used a few features in Photoshop to enhance my images. I originally shot in black and white then used the black and white feature to make the colour crisp and enhance the contrast. I decided to have black and white images because it focuses more attention on detail because the highlights and shadows are emphasised. Coloured images make it harder to focus on one important aspect because there is more happening that takes your eye. "when it comes to black and white photography, the subject is much easier to focus on." (\*,2016) Black and white photography also has connotations of being more emotional and serious which is what I wanted for my images. "Removing color from a picture helps the viewer to focus on a subject's emotional state." (PriceNicoal, 2016) When using a series of images next to each other black and white images look more cohesive next to each other. I also used the blur feature to but focus on specific parts of the images. For example, in the first image (scrunched up paper) I blurred everything apart from one piece of paper to highlight detail in the centre of the image. I also used the blur tool to create movement in the images. In the second image (writing) I blurred the edges of the image and left the pen and writing in focus to draw focus to that part and to make it appear less static which also created a shallow depth of field for the images. I also adjusted the images sharpness because I wanted very clear quality images, for example in the fourth images (microphone) it is very clear because I wanted every little detail highlighted because it makes the images appear more real and raw.

On my camera I used an ISO of 100 for the same reason, I had good lighting to begin with so I didn't need a high ISO therefore my images had a lot less grain/noise than high ISO images. I used a shutter speed between 100-500 and a low apeture below 4 to allow in lots of light for bright, clear images "Large apertures are better suited for low light photography." (Mansurov 2009) I zoomed in close to the images because I wanted a clear focus on detail and only have minimal stimuli in the frame so that the story is obvious and there was nothing distracting from the narrative. For example in the fourth image (microphone) I purposely cropped the eyes out of the frame so it is just eye level with the mouth and microphone.

I had a clear plan for what different steps I wanted for my images:

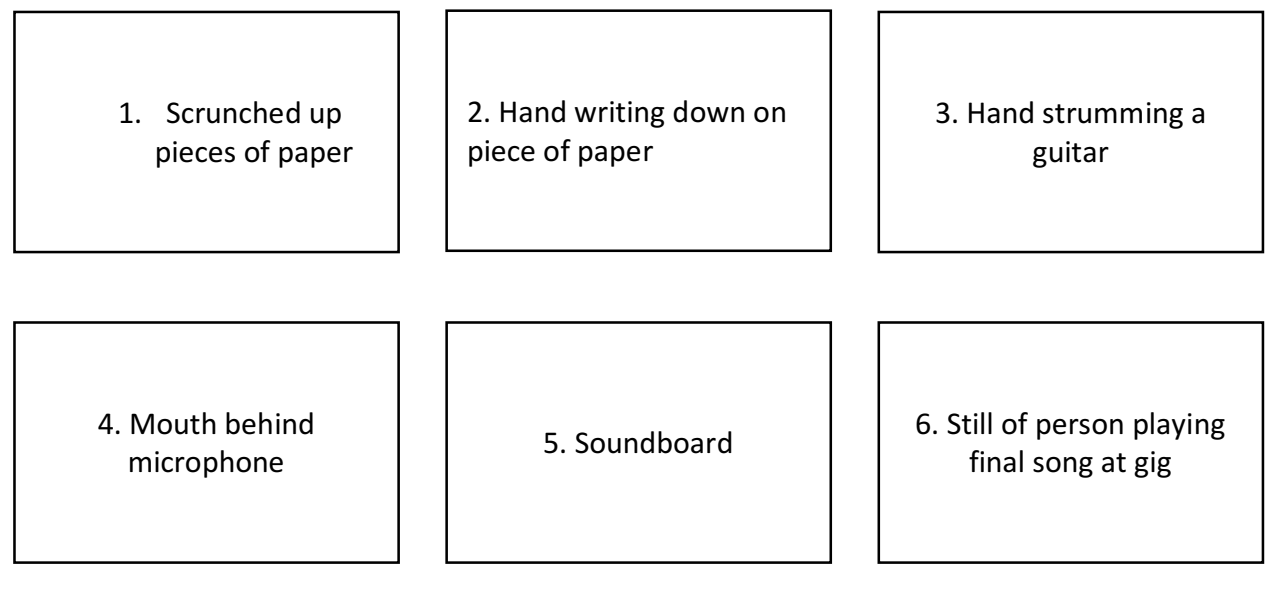

When I was placing my final images into the final 6 frames I mixed around the order of the images a number of times. For example I was unsure whether to have frame no 1 before or after frame no 2. I was also unsure if I should have the final image being a still of a gig or to have it of a CD, I chose to use the gig image because it was a more interesting image and also moved the story on further than just having a static image of a CD.

## Bibliography

Admin (2012) *Photojournalism tips, techniques and tutorials*. Available at: http://121clicks.com/tutorials/photojournalism-tips-techniques-and-tutorials (Accessed: 8 November 2016).

Kroll, N. (2015) *The Four advantages of digital over film*. Available at: http://www.premiumbeat.com/blog/the-four-advantages-of-digital-over-film/ (Accessed: 8 November 2016).

Advancing Your Photography (2010) *Photography techniques: Photojournalism tips from Ed Kashi*. Available at: https://www.youtube.com/watch?v=\_nBbzFl1XoE (Accessed: 8 November 2016).

Advancing Your Photography (2011) *Photojournalism advice - tips by Neal Menschel*. Available at: https://www.youtube.com/watch?v=eq-aDZg5EaE (Accessed: 8 November 2016).

Kratochvil, A. (2001) *Photojournalism and documentary photography*. Available at: http://niemanreports.org/articles/photojournalism-and-documentary-photography/ (Accessed: 8 November 2016).

*Tuesday tips: 10 key traits of winning Photojournalists - assignment chicago* (2010) Available at: http://newsblogs.chicagotribune.com/assignment-chicago/2010/05/7-key-traitsof-winning-photojournalists.html (Accessed: 8 November 2016). Price NicoalNicoal (2016) *Color vs black and white photography – what makes sense and when?* Available at: http://www.photographyvox.com/a/color-vs-black-and-whitephotography/ (Accessed: 7 November 2016).

\*, N. (2016) *The power of black and white photography*. Available at: http://blog.pho.to/thepower-of-black-and-white-photography/ (Accessed: 7 November 2016).

Streetdirectory (2016) *The benefits of A digital camera over A film camera*. Available at: http://www.streetdirectory.com/travel\_guide/156777/photography/the\_benefits\_of\_a\_digital\_ camera over a film camera.html (Accessed: 7 November 2016).

Mansurov, N. (2009) *Lenses*. Available at: https://photographylife.com/what-is-aperture-inphotography (Accessed: 8 November 2016).

Studio, W.S. (no date) *Home*. Available at: http://weststarstudio.com (Accessed: 8 November 2016).